### NAME

ualarm - schedule signal afterven number of microseconds

### **SYNOPSIS**

#include <unistd.h>

useconds t ualarm(useconds t usecs, useconds t interval);

Feature Test Macro Requirements for glibc (steature\_test\_macros(7)

## ualarm():

Since glibc 2.12: (\_XOPEN\_SOURCE >= 500) && ! (\_POSIX\_C\_SOURCE >= 200809L) || /\* Glibc since 2.19: \*/ \_DEFA[ULT\\_SOURCE](http://chuzzlewit.co.uk/WebManPDF.pl/man:/7/feature_test_macros)  $||$  /\* Glibc versions <= 2.19: \*/ \_BSD\_SOURCE Before glibc 2.12: \_BSD\_SOURCE || \_XOPEN\_SOURCE >= 500

# **DESCRIPTION**

The ualarm() function causes the signal SIGALRM to be sent to the bring process after (not less than) usecs microseconds. The delay may be lengthened slightly by substem actity or by the time spent processing the call or by the granularity of system timers.

Unless caught or ignored, the SIGALRM signal will terminate the process.

If the interval agument is nonzero, further SIGALRM signals will be serveey interval microseconds after the Œrst.

### RETURN VALUE

This function returns the number of microseconds remaining for a form that was previously set, or 0 if no alarm was pending.

usecs or interval is not smaller than 1000000. (On systems where that is considered an error

# ERRORS

EINTR

EINVAL

Interrupted by a signal;  $\frac{1}{2}$ .

# ATTRIB UTES

For an explanation of the terms u[sed in this](http://chuzzlewit.co.uk/WebManPDF.pl/man:/7/signal) section, attributes(7).

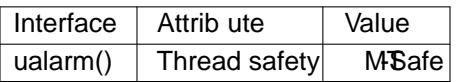

# CONFORMING T O

4.3BSD, POSIX.1-2001. POSIX.1-2001 marks ua[larm\(\) as ob](http://chuzzlewit.co.uk/WebManPDF.pl/man:/7/attributes)solete. POSIX.1-200& remble speciCEcation of ualarm(). 4.3BSD, SUSv2, and POSIX do not deCEne errors.

# **NOTES**

POSIX.1-2001 does not specify what happens if the usecult and is 0. On Linux (and probably most other systems), the fect is to cancel an pending alarm.

The type useconds t is an unsigned give type capable of holding in the range  $[0,1000000]$ . On the original BSD implementation, and in glibc befocesion 2.1, the quiments to ualarm() were instead typed as unsigned int. Programs will be more portable if the er mention useconds  $x$  poicitly.

The interaction of this function with other timer functions such a  $\frac{2}{\pi}$  sleep(3) nanosleep(2) setitimer(2), timer\_create(2), timer\_delete(2), timer\_getoverrun(2), timer\_gettime(2), timer\_settime(2), usleep(3)s unspeciŒed.

This function is obsolete. Use titimer(2) or POSIX interval timers (im[er\\_create](http://chuzzlewit.co.uk/WebManPDF.pl/man:/2/alarm)(2) etc.) i[nstead.](http://chuzzlewit.co.uk/WebManPDF.pl/man:/2/nanosleep)

## SEE ALSO

alarm(2) getitimer(2) nanosleep(2)select(2) setitimer(2) usleep(3)time(7)

### COLOPHON

This page is part of release 4.10 of the Linux manges aproject. A description of the project, information about reporting bgs, [and the late](http://chuzzlewit.co.uk/WebManPDF.pl/man:/2/nanosleep)st vsion o[f this page,](http://chuzzlewit.co.uk/WebManPDF.pl/man:/2/setitimer) [can be f](http://chuzzlewit.co.uk/WebManPDF.pl/man:/3/usleep)ound at ps://www.kernel.org/doc/man[pages/.](http://chuzzlewit.co.uk/WebManPDF.pl/man:/2/alarm)